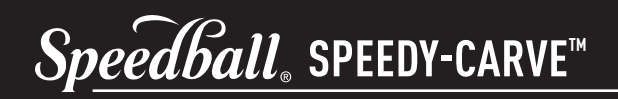

### **PASO 1: CREACIÓN DE LA IMAGEN**

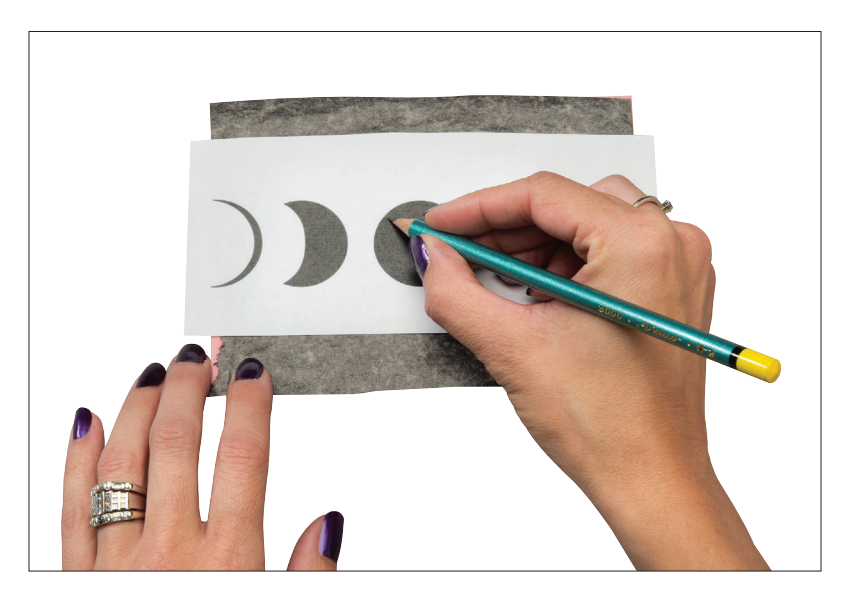

**PAPEL DE CALCAR** Si cubre el reverso del dibujo con grafito, puede calcar la imagen

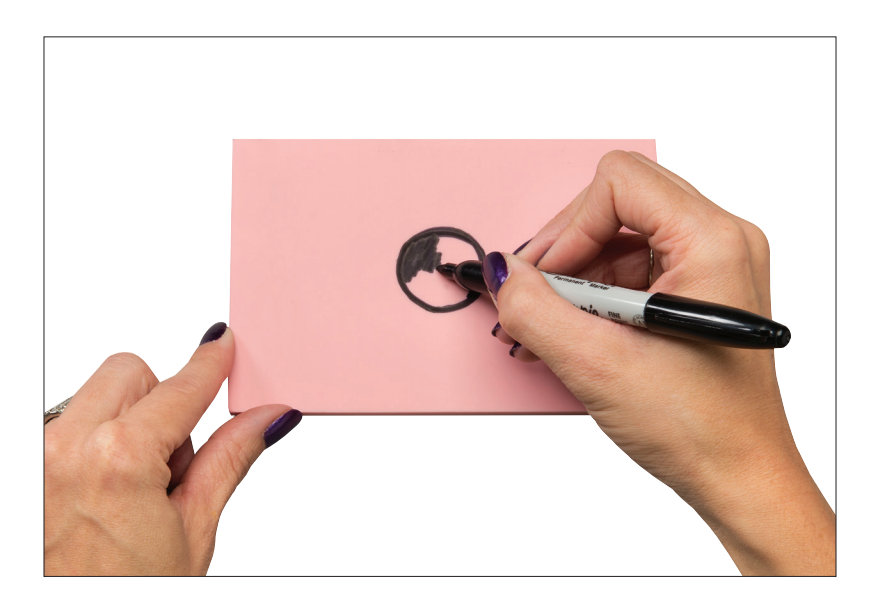

**DIBUJAR DIRECTAMENTE** Puede dibujar directamente sobre el bloque

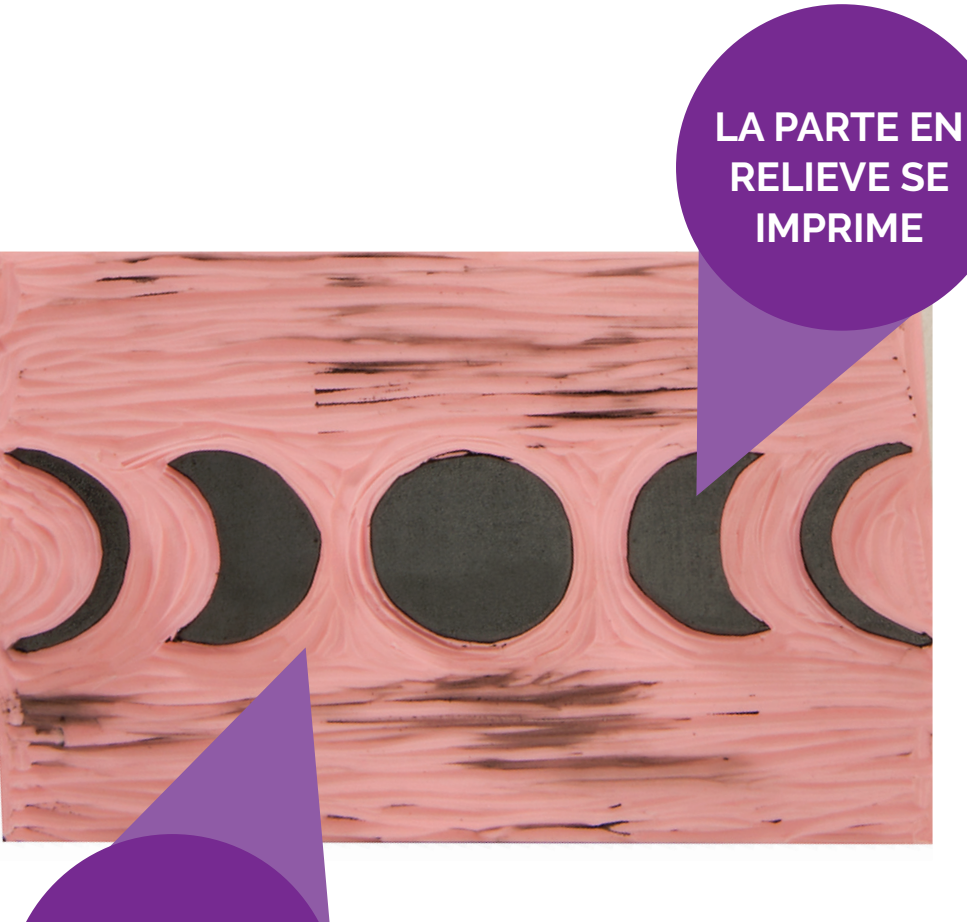

**LA PARTE TALLADA NO SE IMPRIME**

# ¡RECUERDE!**PARA IMPRIMIR PALABRAS DEBE TALLAR HACIA ATRÁS**

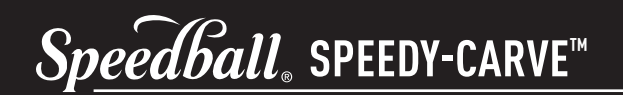

#### **PASO 2: TALLADO DEL BLOQUE**

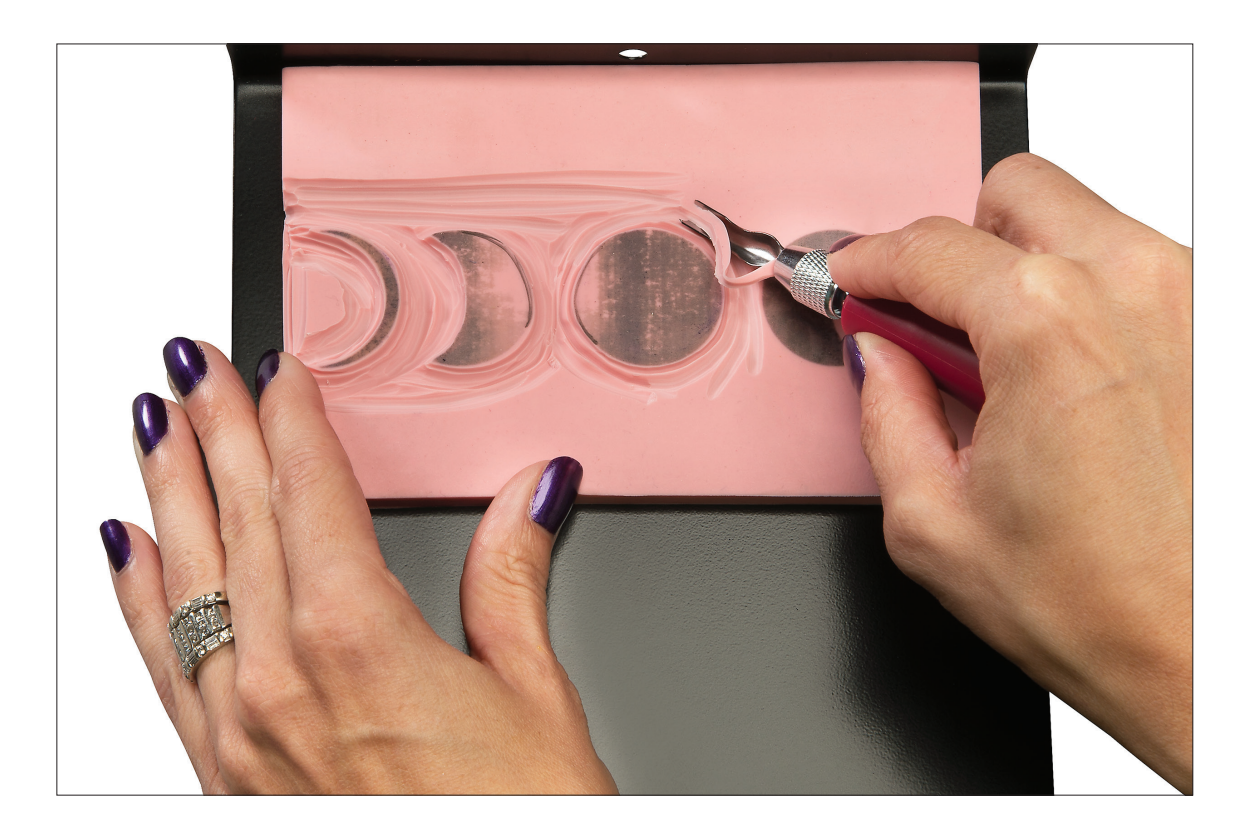

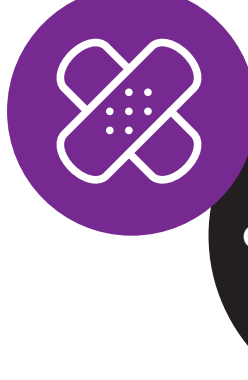

**SIEMPRE SE RECOMIENDA UN GANCHO DE BANCO PARA LOS NUEVOS USUARIOS**

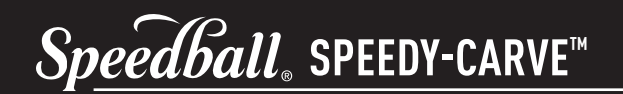

#### PASO 3: ENTINTADO DEL BLOQUE

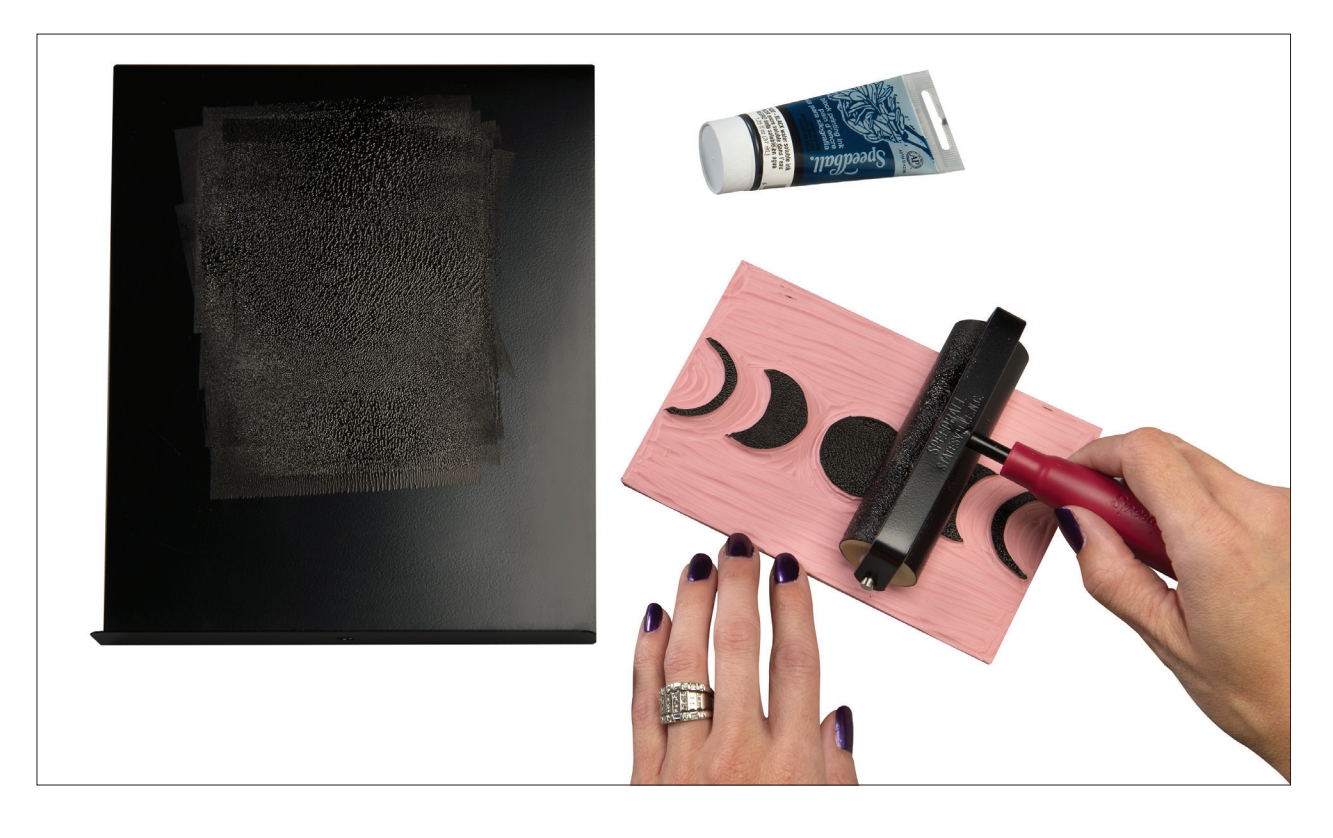

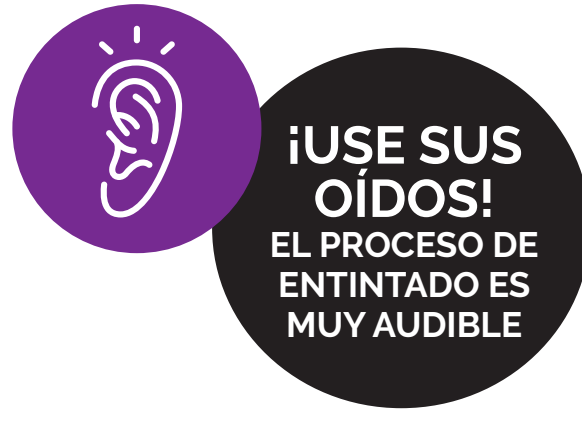

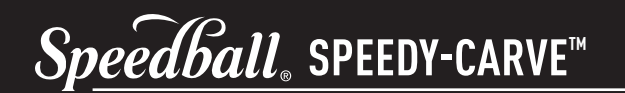

## **PASO 4: IMPRESIÓN DEL BLOQUE**

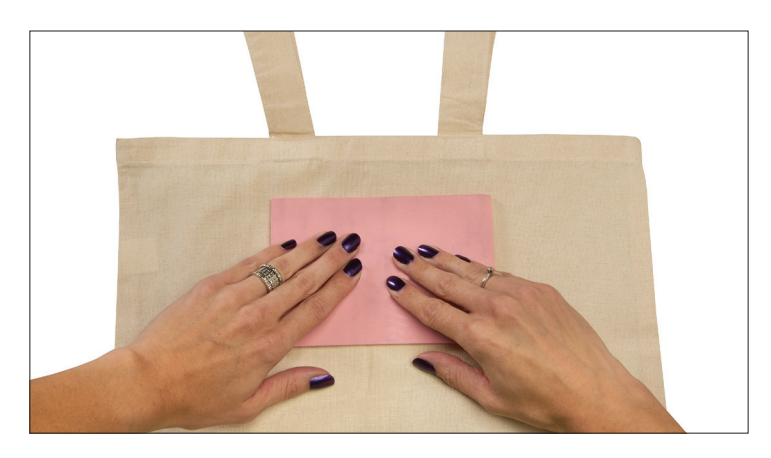

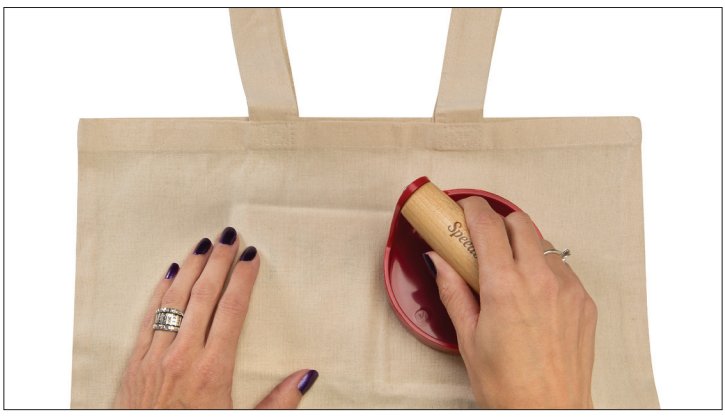

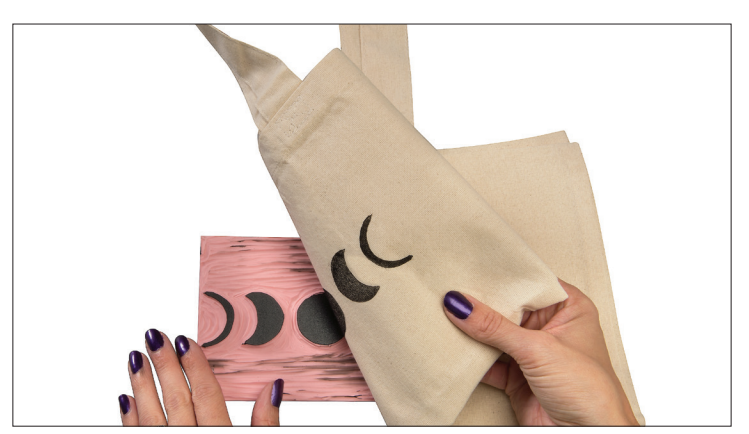

**HACER SIEMPRE UNA PRUEBA DE IMPRESIÓN** ¡RECORDAR!